Legend:

Start / End

Process Task

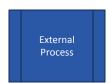

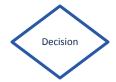

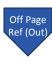

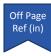

Defined

Pending

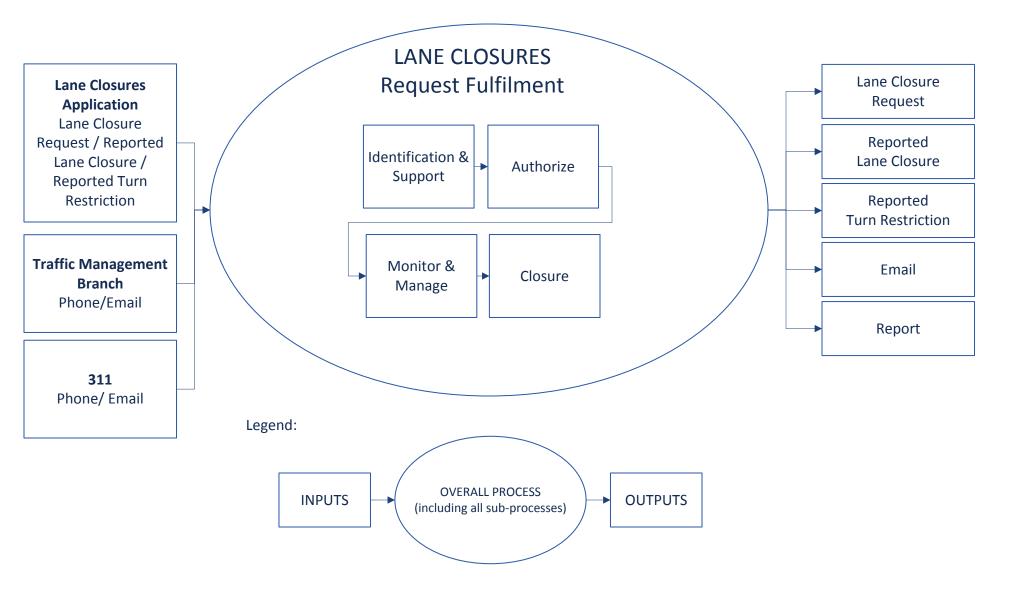

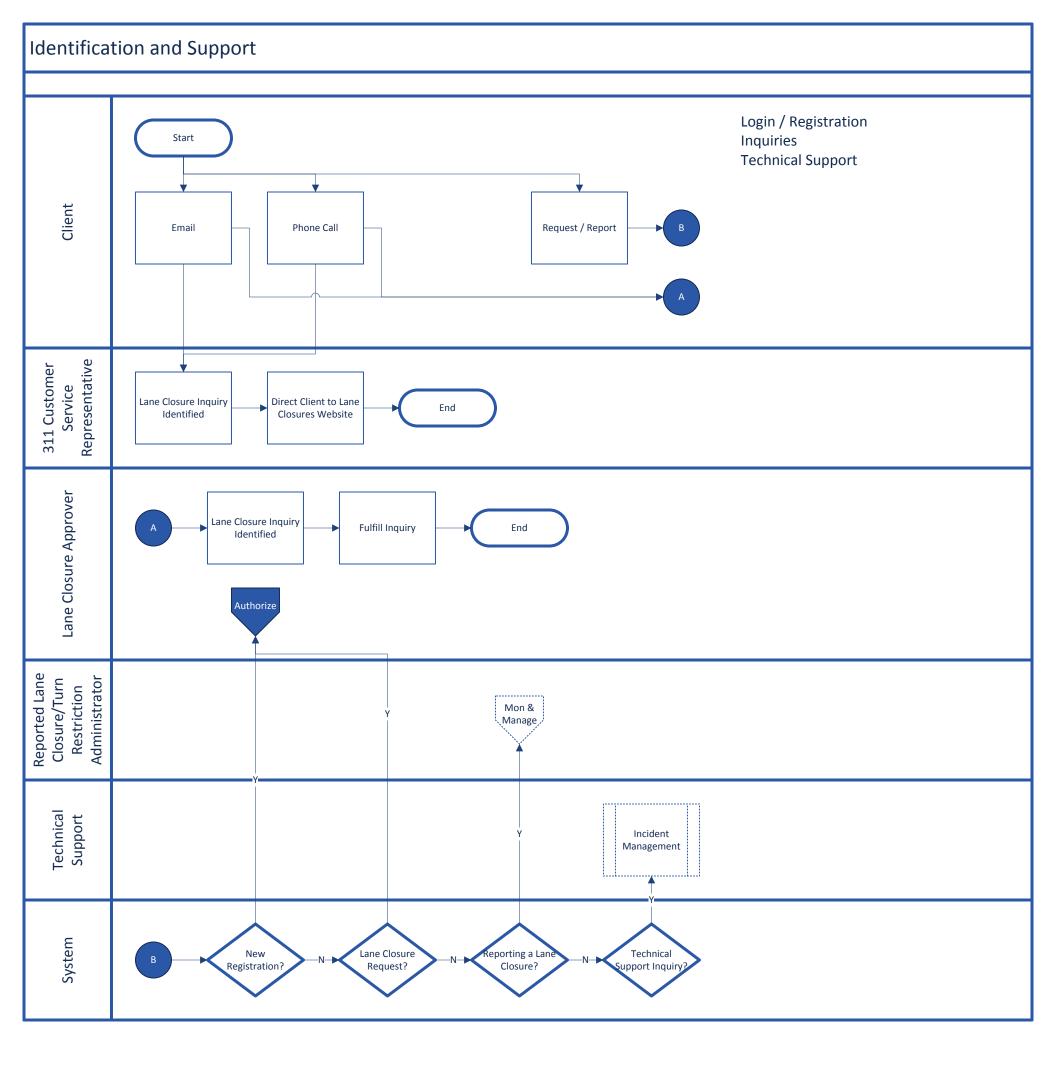

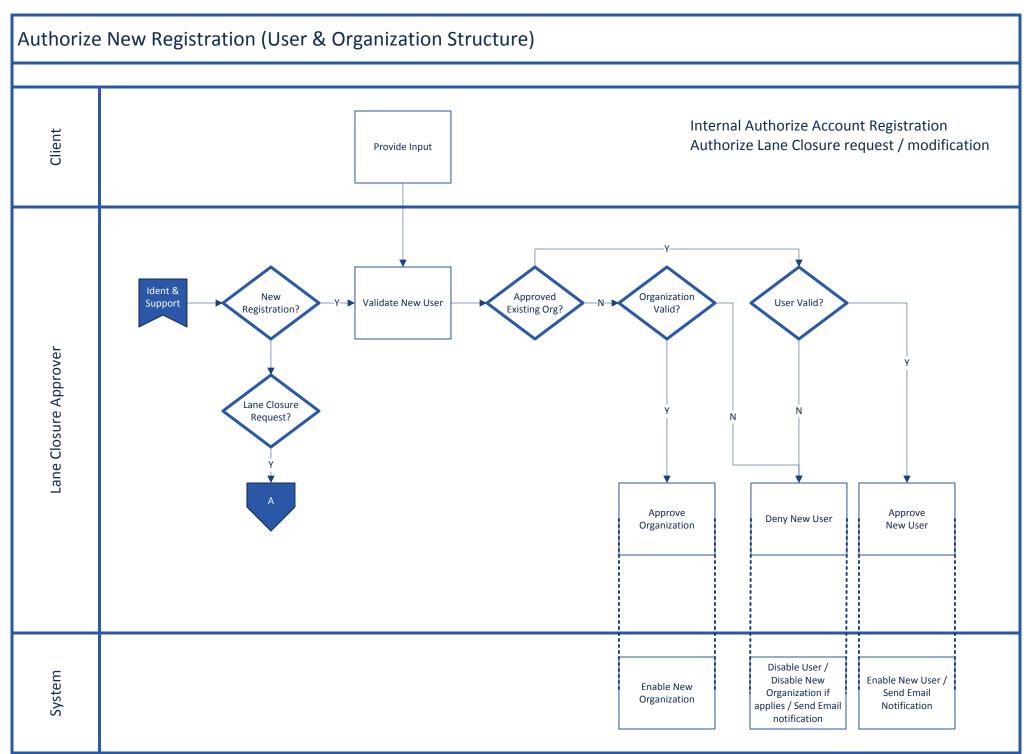

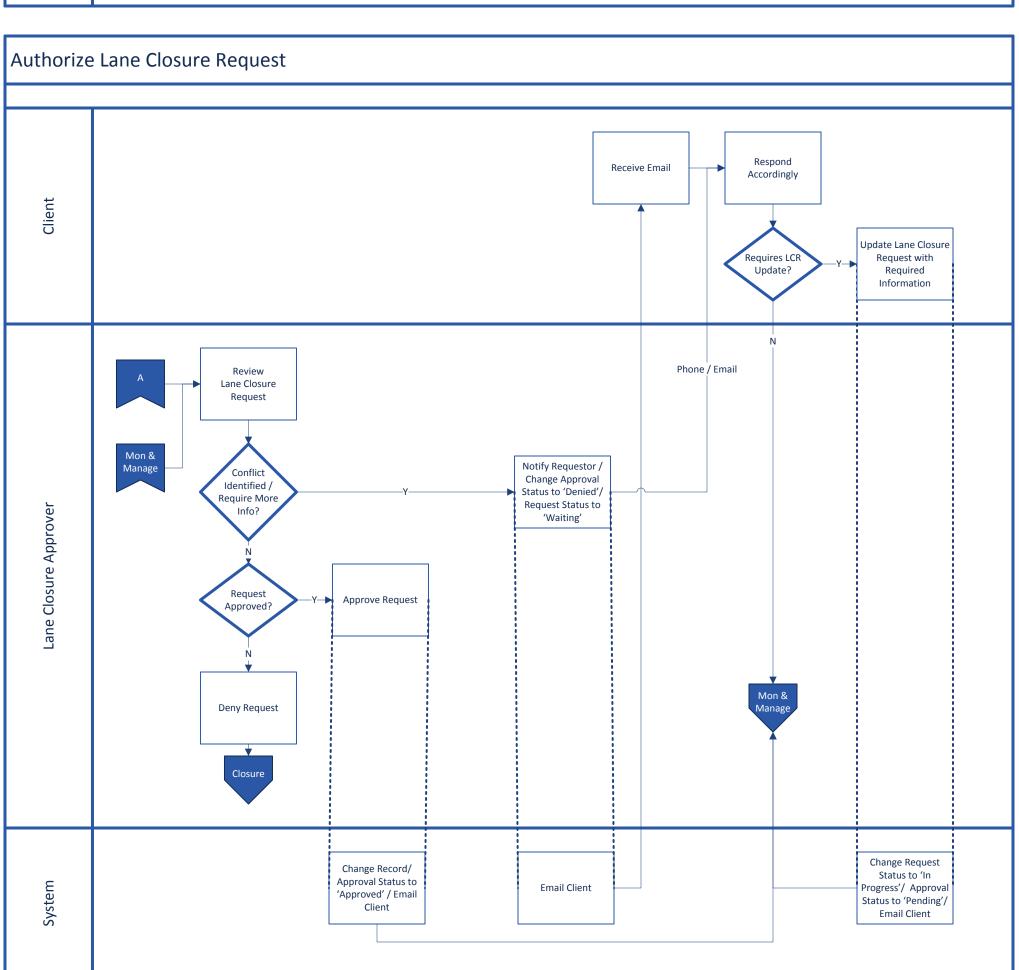

## Monitor & Manage: Lane Closure Requests

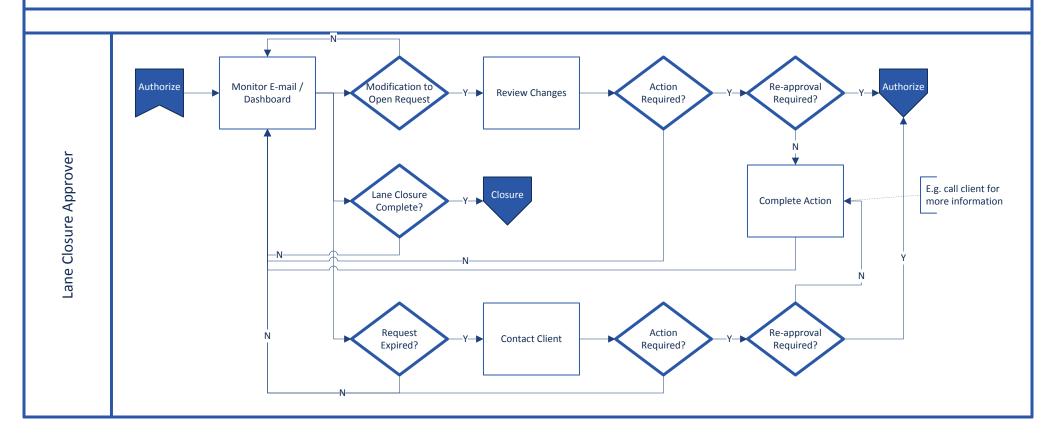

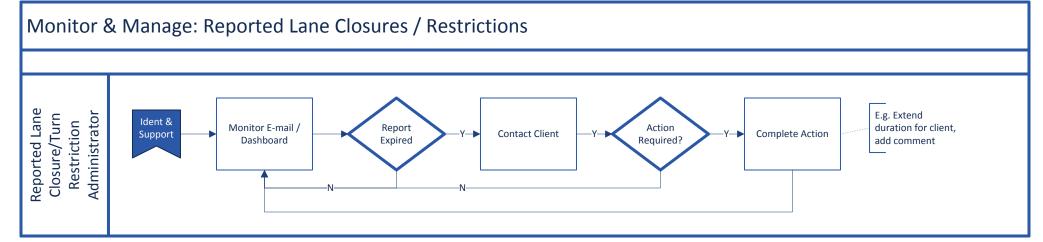

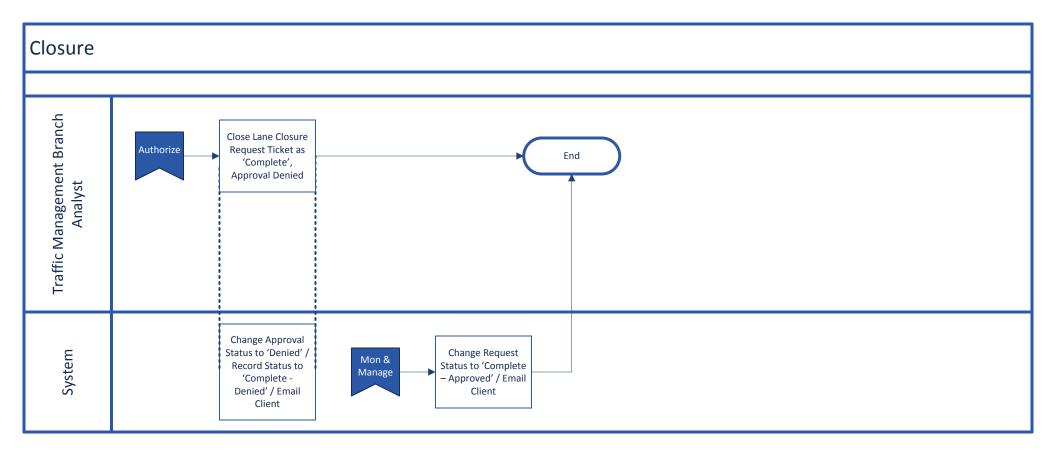

Process for completing a lane closure request